- MANDT [CLNT (3)] LGNUM [CHAR (3)]
- LPTYP [CHAR (2)]

#### **T302**

MANDT [CLNT (3)] LGNUM [CHAR (3)] LGTYP [CHAR (3)] LGBER [CHAR (3)]

- MANDT [CLNT (3)]
- LGNUM [CHAR (3)] BRAND [CHAR (2)]

- MANDT [CLNT (3)] LGNUM [CHAR (3)]
- LGTYP [CHAR (3)]
- KOBER [CHAR (3)]

### **T303**

# SAP ABAP table /ISDFPS/S WM TPLSBN {WM: Structure for Maintaining the WM Storage Bin Templates}

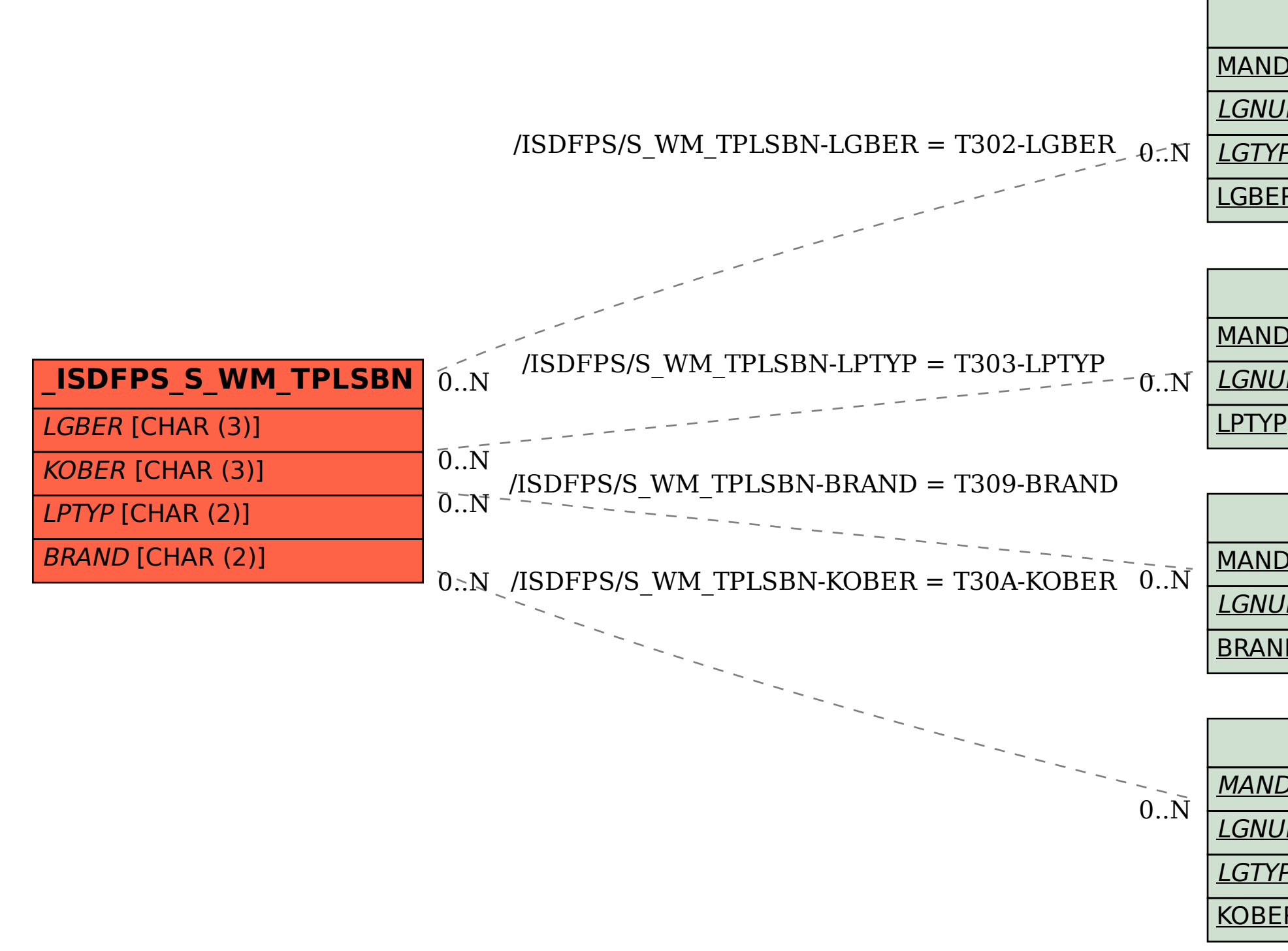

### **T309**

## **T30A**